# **betnacional facebook**

- 1. betnacional facebook
- 2. betnacional facebook :is 1xbet bet
- 3. betnacional facebook :sport sub 20 x goiás sub 20

# **betnacional facebook**

#### Resumo:

**betnacional facebook : Descubra a adrenalina das apostas em calslivesteam.org! Registrese hoje e desbloqueie vantagens emocionantes com nosso bônus de boas-vindas!**  contente:

on Bem-vindo Bônus deBânu Cacote De até R\$5.000 Jogar Agora Abú, 100% Clube da Ignição araRR\$1.000 Jogouar agora Cassino BetNow 150% CónUS com US#225 Entrara Now Canode Todos

os Jogos 6003% desdeRese6.000 Jogodor Hoje Lucky Creek Café 200 % Bonúsaté BRL7.500 iciparar.? BeMGM! Este site tem uma extensa biblioteca em betnacional facebook mais que 800 jogos do

esino e numa média geral a RTP por 98,5%6%

[teléfono bwin españa gratis](https://www.dimen.com.br/tel�fono-bwin-espa�a-gratis-2024-07-24-id-47407.html)

O dono da Betnacional é o empresário brasileiro João Carlos Havelange.

# **betnacional facebook :is 1xbet bet**

# **betnacional facebook**

Você está procurando uma maneira de criar um Betnacional aposta? Não procure mais! Neste artigo, vamos guiá-lo através do processo da criação a betnacional apostar passo por etapa. Desde compreender os fundamentos das apostas desportivas para encontrar as melhores probabilidades e fazer betnacional facebook primeira opção ; temos você coberto neste post: Então sem maiores atrasos comecemos agora mesmo!!

# **betnacional facebook**

Betnacional é uma plataforma de apostas esportivas que oferece um amplo leque das opções para várias modalidades e ligas ao redor do mundo. Com a betnacional, você pode fazer aposta em betnacional facebook vários esportes como futebol americano basquetebol ou tênis - entre outros jogos: A Plataforma dabetnà tem odds competitivas (ofertas), interface amigável com os usuários dos sites online; Se for jogador experiente na área financeira – se quiser começar seu jogo no mercado profissional!

### **Passo 1: Compreender os fundamentos das apostas esportivas.**

Antes de começar a criar betnacional facebook aposta Betnacional, é essencial entender o básico das apostas esportivas. Isso inclui compreender os diferentes tipos que podem ser feitas como as apostar em betnacional facebook linha do dinheiro e sobre/abaixo da betbet Apostas na Linhadinheiro: Além disso você deve se familiarizar com suas chances para saber mais informações acerca dos resultados específicos obtidos; além disto eles também determinam quanto pode

ganhar por uma conta ou jogo? Quanto maior for seu valor probabilidade desse resultado, ocorrendo. E-mail: \*\*

- Apostas Moneyline: Uma aposta money-linha é uma aposte em betnacional facebook qual equipe ganhará o jogo. As probabilidades são representada por um sinal de mais ou menos, com sinais indicando os favoritos e negativos que indicam as chances do underdog (azar).
- Spreads de ponto: Uma aposta por pontos é uma aposta em betnacional facebook qual equipe vencerá o jogo, mas com um handicap aplicado à pontuação final. O favorito no game será representado pelo sinal menos enquanto que os underdog serão representados pelos sinais mais adicionais
- Apostas sobre/abaixo: Uma aposta acima / abaixo é uma apostas no total de pontos marcados em betnacional facebook um jogo. As probabilidades são representada por números, e você deve prever se o valor dos Pontos totais pontuados será maior ou menor que esse número

### **Passo 2: Encontrar as melhores probabilidades**

Uma vez que você entenda os fundamentos das apostas esportivas, o próximo passo é encontrar as melhores chances para betnacional facebook aposta. A Betnacional oferece probabilidades competitivas de vários esportes e ligas s mas a compra em betnacional facebook torno do essencial encontra-se ao redor da melhor probabilidade possível na tua apostar Você pode usar sites ou aplicativos comparação Odd'S comparáves às possibilidades oferecidas por diferentes livros esportivos Além disso mantenha um olho no movimento dos jogos como isso indica qual equipe está favorecida ganhar pelo quanto tempo! E-mail: \*\*

#### **Ferramentas para ajudar você a encontrar as melhores probabilidades:**

- Sites de comparação das probabilidades: sites como OddsShark, odsChecker e Sideline.io permitem comparar as chances oferecidas por diferentes apostas esportivas para vários esportes ou ligas
- Ferramentas de rastreamento do movimento das probabilidades: ferramentas como OddsMotion e The Predictor permitem que você acompanhe o deslocamento da probabilidade ao longo dos tempos, indicando qual equipe é a favorita para vencer.

### **Passo 3: Criando betnacional facebook aposta Betnacional.**

Agora que você encontrou as melhores chances para betnacional facebook aposta, é hora de criar a betnacional. Aqui está um guia passo-a -passo pra te ajudar no processo: E-mail: \*\*Registe-se ou inicie sessão na betnacional facebook conta Betnacional.Clique no esporte e na liga em betnacional facebook que você quer apostar.Selecione o evento ou jogo em betnacional facebook que você quer apostar.Escolha o tipo de aposta que você deseja colocar (linha do dinheiro, spread ponto points sobre / abaixo etc.).Digite o valor que você quer apostar.Confirme betnacional facebook aposta.**Dicas para criar uma aposta Betnacional de**

**sucesso**Criar uma aposta Betnacional bem-sucedida requer mais do que apenas sorte. Aqui estão algumas dicas para ajudálo a aumentar suas chances de ganhar: E-mail: \*\*Pesquisa e análise: Faça betnacional facebook pesquisa sobre as equipes, jogadores ou treinadores. Analise seus desempenhos passado de forma positiva para ajudá-lo a tomar decisões informada ao fazer uma aposta no seu time;Gestão de dinheiro: Defina um orçamento para suas atividades apostas e cumpri-lo. Evite perseguir perdas ou apostar mais do que você pode perder!Compre as melhores probabilidades: Como mencionado anteriormente, comprar para obter a melhor probabilidade pode aumentar seus ganhos potenciais. Não se contente com chances medíocres quando houver

opções mais adequadas disponíveisHedge suas apostas: Apostas de hedge envolve fazer uma aposta no resultado oposto da betnacional facebook primeira. Isso pode ajudá-lo a minimizar as perdas ou até mesmo garantir um lucro**Conclusão**Criar uma aposta Betnacional pode parecer assustador no início, mas com a informação e orientação certas poderá ser um experiência rentável. Lembre-se de entender os fundamentos das apostas desportivas encontrar as melhores probabilidades para criar suaposta cuidadosamente! Boa sorte - boas apostar!!

- 1. Registe-se ou inicie sessão na betnacional facebook conta Betnacional.
- 2. Clique no esporte e na liga em betnacional facebook que você quer apostar.
- 3. Selecione o evento ou jogo em betnacional facebook que você quer apostar.
- Escolha o tipo de aposta que você deseja colocar (linha do dinheiro, spread ponto points 4. sobre / abaixo etc.).
- 5. Digite o valor que você quer apostar.
- 6. Confirme betnacional facebook aposta.

### **Dicas para criar uma aposta Betnacional de sucesso**

Criar uma aposta Betnacional bem-sucedida requer mais do que apenas sorte. Aqui estão algumas dicas para ajudálo a aumentar suas chances de ganhar: E-mail: \*\*Pesquisa e análise: Faça betnacional facebook pesquisa sobre as equipes, jogadores ou treinadores. Analise seus desempenhos passado de forma positiva para ajudá-lo a tomar decisões informada ao fazer uma aposta no seu time;Gestão de dinheiro: Defina um orçamento para suas atividades apostas e cumpri-lo. Evite perseguir perdas ou apostar mais do que você pode perder!Compre as melhores probabilidades: Como mencionado anteriormente, comprar para obter a melhor probabilidade pode aumentar seus ganhos potenciais. Não se contente com chances medíocres quando houver opções mais adequadas disponíveisHedge suas apostas: Apostas de hedge envolve fazer uma aposta no resultado oposto da betnacional facebook primeira. Isso pode ajudá-lo a minimizar as perdas ou até mesmo garantir um lucro**Conclusão**Criar uma aposta Betnacional pode parecer assustador no início, mas com a informação e orientação certas poderá ser um experiência rentável. Lembre-se de entender os fundamentos das apostas desportivas encontrar as melhores probabilidades para criar suaposta cuidadosamente! Boa sorte - boas apostar!!

No mundo digital de hoje em dia, é essencial ter um código QR para betnacional facebook empresa ou produto. Como resultado, muitos proprietários de negócios procuram formas de criar seus códigos QR de maneira fácil e eficaz. Neste artigo, você aprenderá como gerar um código QR usando o navegador Google Chrome em um dispositivo Android. Por que criar um código QR?

Criar um código QR pode ser benéfico para betnacional facebook empresa por vários motivos. Primeiro, códigos QR podem fornecer informações importantes sobre betnacional facebook empresa aos clientes em um formato conveniente e fácil de usar. Além disso, eles também podem [código betano junho 2024](/c�digo-betano-junho-2024-2024-07-24-id-20009.pdf) e aumentar betnacional facebook participação no mercado. Como criar um código QR no Android usando o Google Chrome

Abra o navegador Google Chrome no seu dispositivo Android.

# **betnacional facebook :sport sub 20 x goiás sub 20**

# **Resumo: Oslo, a "não tão legal" cidade norueguesa**

A cidade de Oslo, capital da Noruega, tem aproximadamente 1000 anos e é conhecida por betnacional facebook paisagem dramática com colinas florestadas e fiordes. Embora tenha recebido elogios como uma das melhores cidades para visitar e uma das mais vivíveis da Europa, um resumo de betnacional facebook campanha turística pode não ser tão convidativo assim.

# **Características principais**

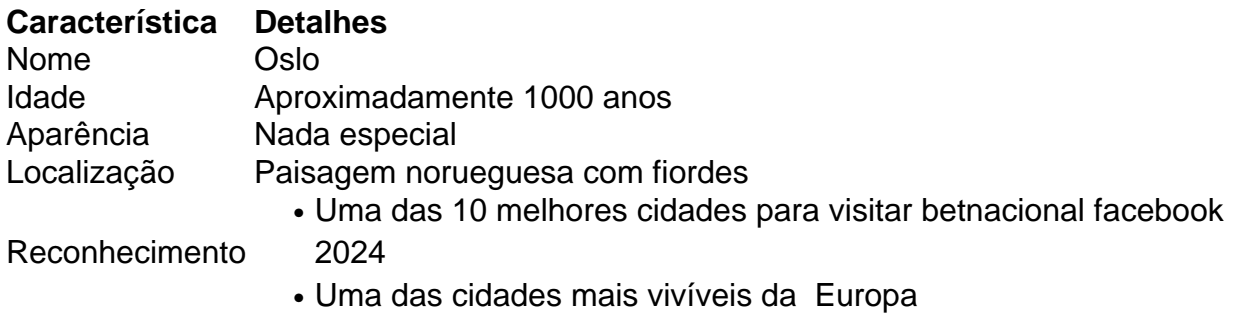

# **Campanha turística: "seca de humor" ou subestimando as atrações**

A campanha turística mais recente de Oslo apresenta um morador de aproximadamente 30 anos, Halfdan, que desencoraja os visitantes, caracterizando as atrações da cidade como desvantagens. No entanto, isso pode ser uma forma sutil de destacar os pontos fortes de Oslo, como museus e restaurantes sem filas. A abordagem parece ter funcionado, já que o {sp} da campanha acumulou 2 milhões de visualizações betnacional facebook apenas dois dias.

### **Impacto na indústria turística**

Embora a campanha tenha gerado interesse e discussiones, ainda é cedo para avaliar seu impacto real no turismo betnacional facebook Oslo. A abordagem incomum de "não vendermos nossa cidade" pode ser eficaz, mas também pode ser arriscada, especialmente considerando os desafios enfrentados por outras cidades turísticas populares, como Veneza, Barcelona e Tóquio, que sofrem com o excesso de turistas.

Author: calslivesteam.org Subject: betnacional facebook Keywords: betnacional facebook Update: 2024/7/24 16:20:34